## *Insert country*

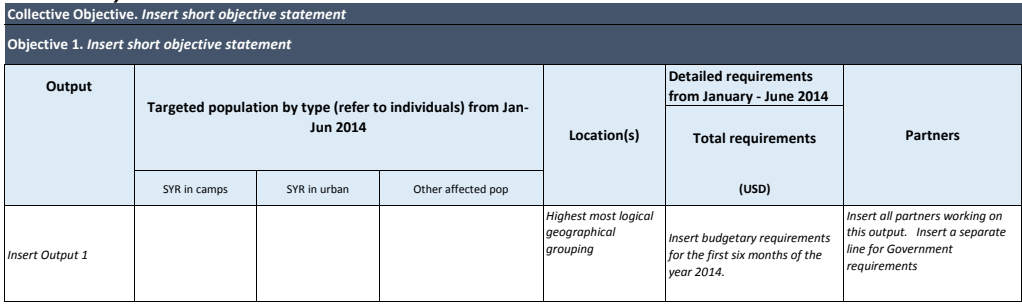

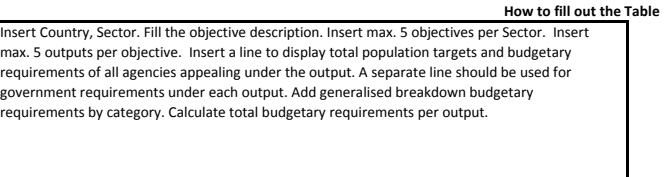

*Insert output 2* 

*(repeat as necessary* 

*upto maximum 5* 

*outputs)*

**Total** *Insert total population reached Insert total population reached Insert total population reached by this objective by this objective by this objective*

*Insert total initial requirements for this objective* Calculate total budgetary requirements for the objective. as well as for each category. Provide an estimate of the total number of persons reached by agencies working under this objective.

*\* Individuals may be targeted by multiple interventions within an objective, including at different priority levels. An estimate of the total number of persons reached is given for the objective.* 

## *Repeat above matrix for each objective agreed by the Sectoral Working Group (maximum 5 objectives)*

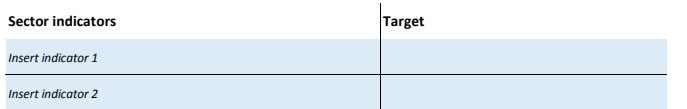

## **Sector Summary Requirements**

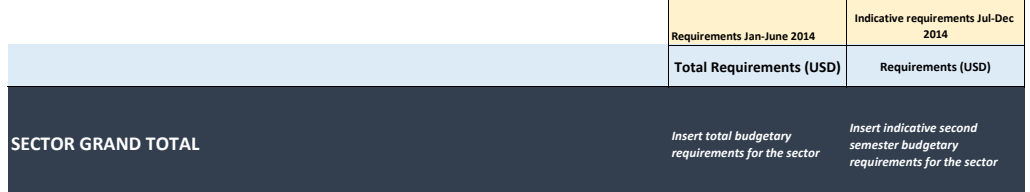

Add between 2 and 5 indicators as a working group to report on progres targets based on the assumption of the inter-agency response.

Once requirements for all objectives, calculate total sector budgetary requirements, broken down by category. Provide an estimate of the total number of persons reached by all agencies working in the sector. This should tally with the Population Targeted table at the beginniing of the Country Chapter.